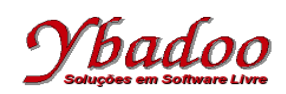

**24.** Desenvolver uma máquina de Turing, que verifique se duas palavras sobre o alfabeto {a, b, \$} são diferentes. O símbolo \$ é utilizado como separador das duas palavras. A seguir, são apresentados alguns exemplos de entradas possíveis de serem fornecidas pelo usuário com seus respectivos resultados.

| Entrada - Fita | Saída – Fita | <b>Status</b> |
|----------------|--------------|---------------|
| abb\$aba       | indiferente  | aceita        |
| abb\$abb       | indiferente  | rejeita       |
| aa\$bb         | indiferente  | aceita        |
| \$             | indiferente  | rejeita       |
|                | indiferente  | rejeita       |

 $M = (\{a, b, \$\}, \{q_0, q_1, q_2, q_3, q_4, q_5, q_6, q_7, q_8, q_9, q_{10}, q_{11}\}, \Pi, q_0, \{q_9, q_{10}, q_{11}\}, \{A, B\}, \beta, \emptyset)$ 

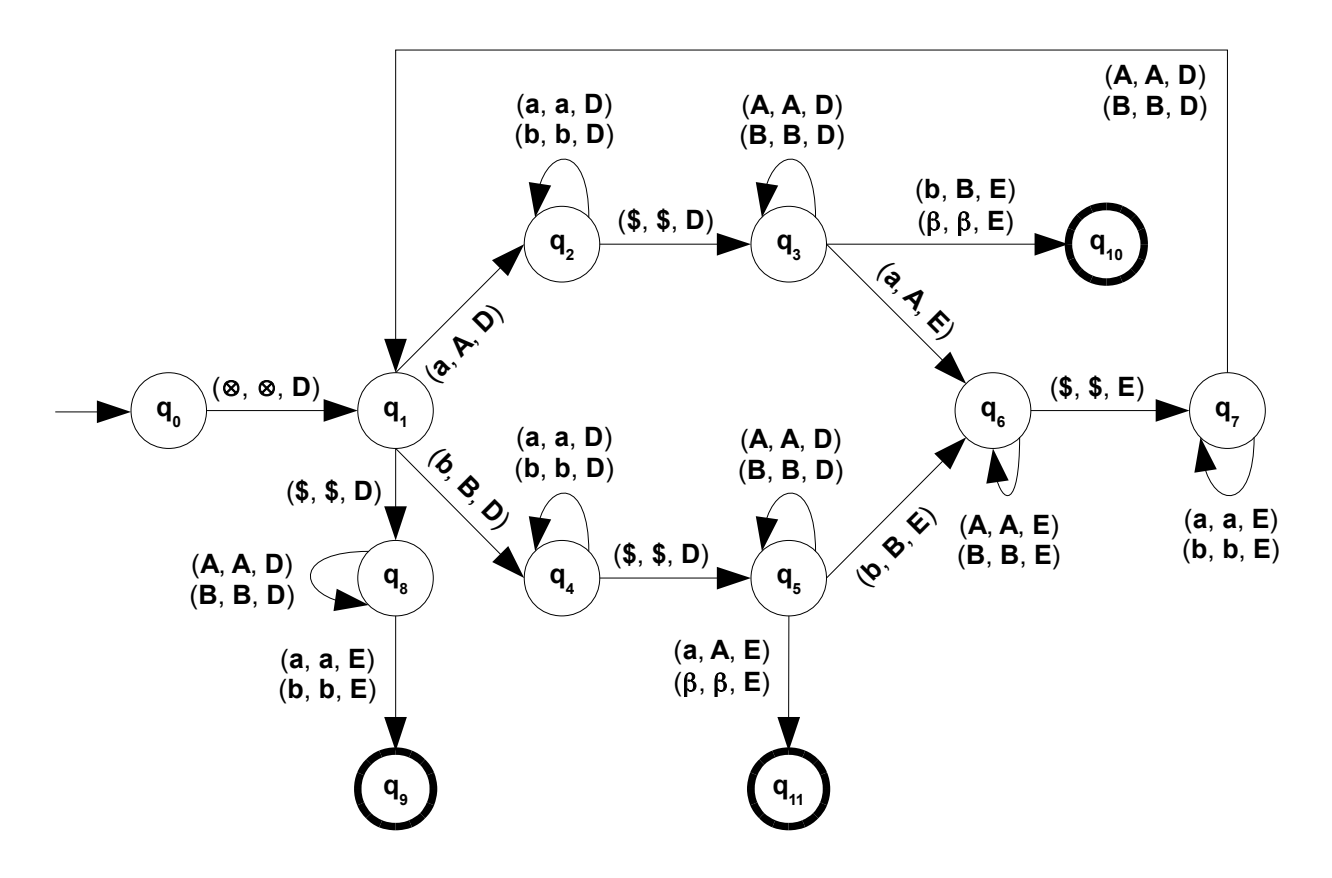

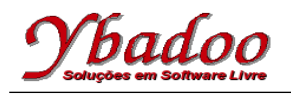

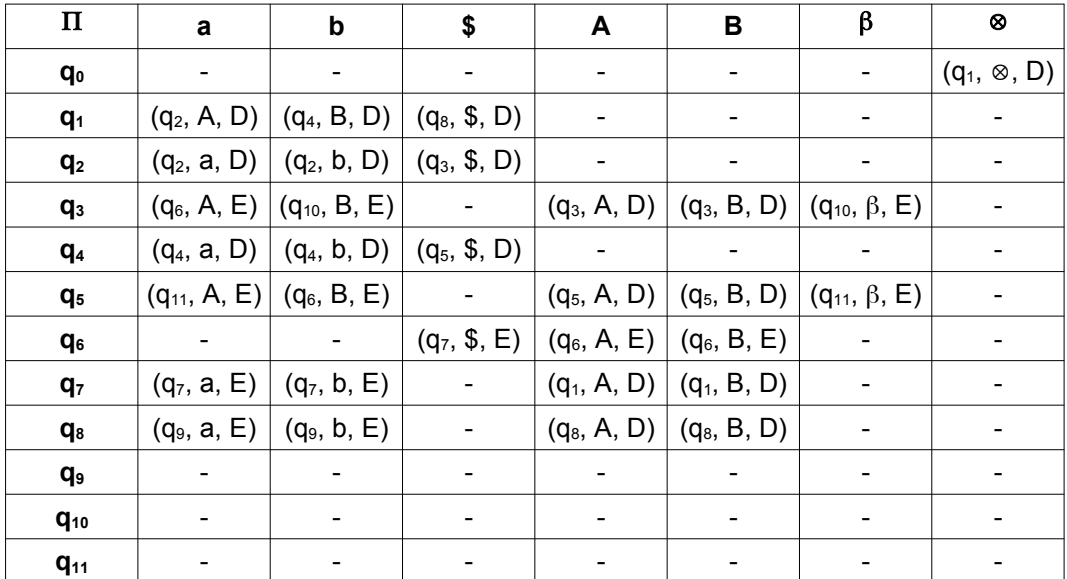